者打客服热线咨询.

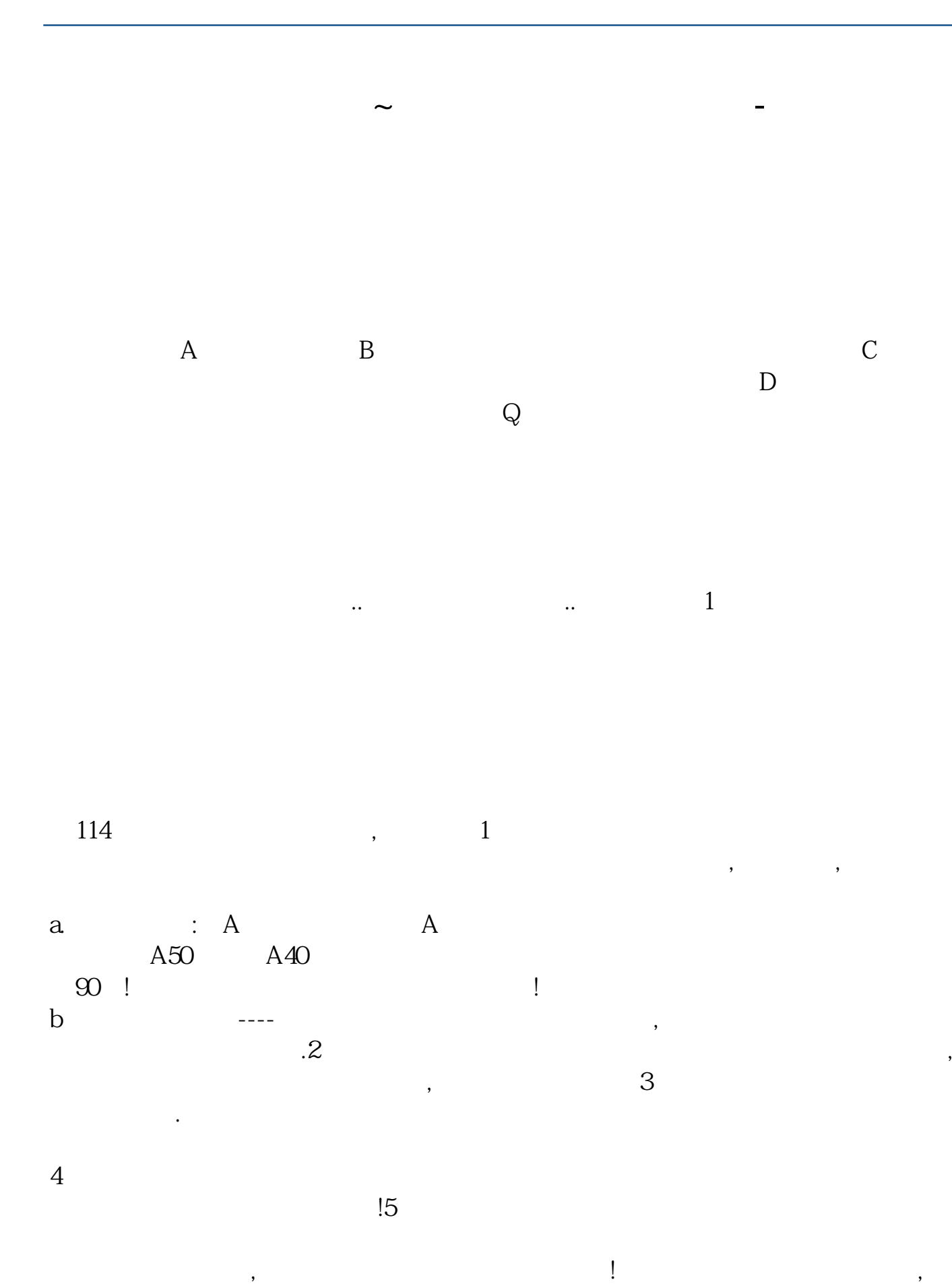

**股识吧 gupiaozhishiba.com**

 $100$ 

 $2 \qquad \qquad 200 \qquad 200$ 

 $\mathcal{M}$ 

**股识吧 gupiaozhishiba.com**

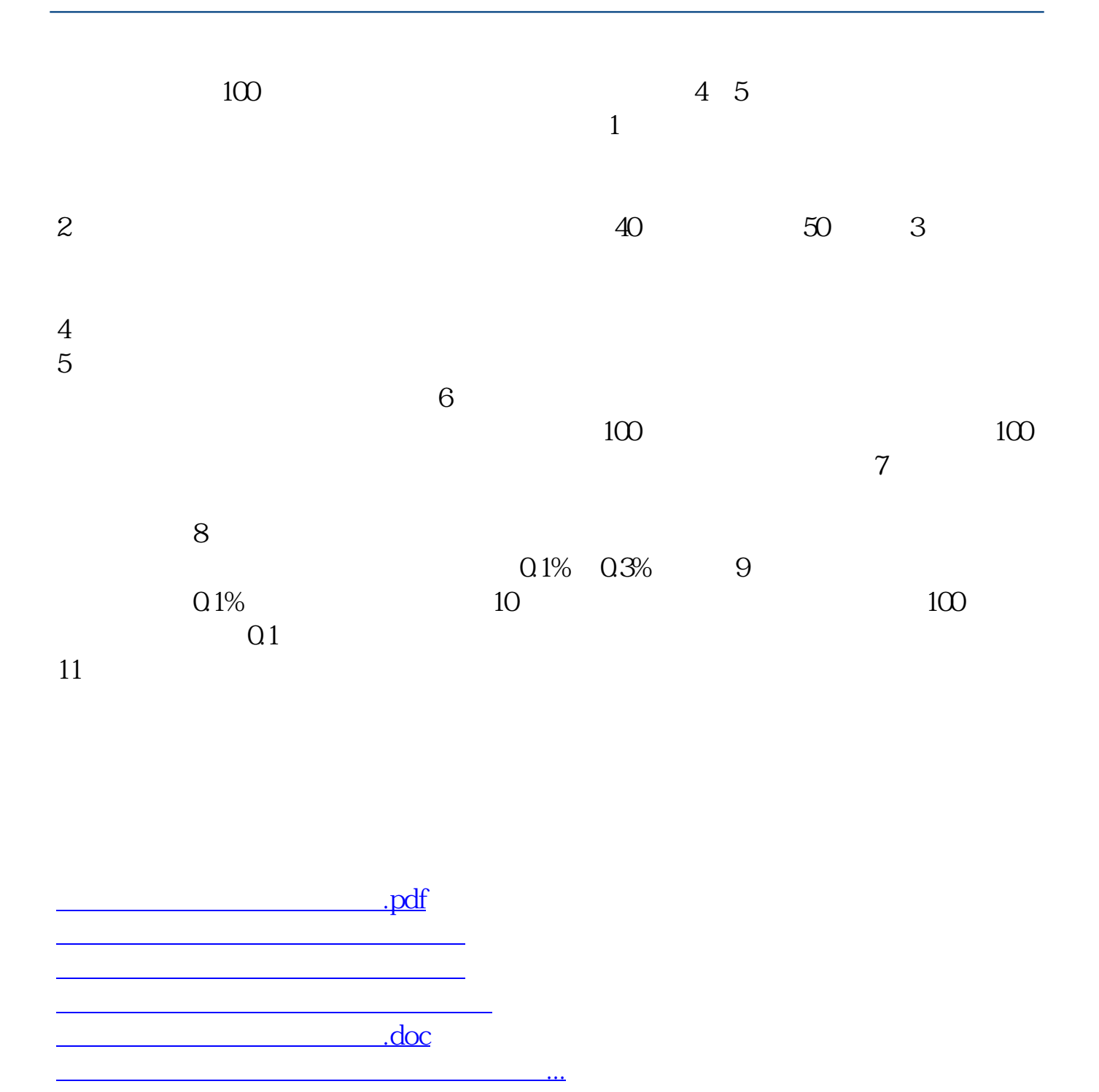

<https://www.gupiaozhishiba.com/chapter/10335309.html>